# SESSION XI **GENERAL APPLICATIONS I**

## James H. Johnson, *Presider*

# **A microcomputer-based cardiotachometer with video display**

HARDY J. POTTINGER, CARROLL W. HUGHES, PAM SCHROEDER, and ANN BAREFIELD *University ofMissouri, Rolla, Missouri 65401*

and

#### JAMES C. CRAIGMILE *University ofMissouri, Columbia, Missouri 65201*

A KIM·! single board microcomputer implementation of a cardiotachometer that provides a low-cost versatile heart-rate data acquisition system is described. Unique features include telemetry, a composite video output signal of a video frame displaying elapsed time and heart-rate, and a TV camera signal of the behavior. Data is videotape- and/or audiotaperecorded for further analysis with a larger computer.

There is a need for more research on anxiety using physiological measures (Hodges, 1976). However, according to Sieber, O'Neil, and Tobias (1977, p. 34), "it is not feasible to locate physiological recording equipment in school settings, to have electrodes attached to students while they attempt to do academic work." Obviously, an instrument that does not require electrodes with leads running to a physiograph would be more suitable to naturalistic settings and allow research of a broader range of behavior. The instrument to be described here uses a KIM·l microprocessor to combine telemetric monitoring of heart rate with a video camera signal. A unique feature of this cardiotachometer is the capability of providing a composite video output signal of a frame displaying elapsed time in minutes and seconds, together with a subject's measured R-R interval. This can be mixed with a television camera signal to provide a composite view of a subject's behavior and his or her heart rate. This apparatus should open new avenues to researchers who wish to use heart rate to monitor the physiological response of subjects in various settings, such as schools and offices, as well as a laboratory environment.

## SYSTEM OVERVIEW

Our cardiotachometer is similar in principle to others described recently by Dejong (1980) and Klosterhalfen (1980). The unique feature of the system described here is the combination of telemetry to acquire sensor data

and superimposing heart-rate data with a video image of the subject. All of the components, with the exception of the transducer and interface, are standard off-the-shelf components.

An overall view of the system is shown in Figure 1. The input sensor consists of a simple photoplethysmograph mounted on a finger of the subject. The output of the sensor can be either connected directly to the cardiotachometer via suitable signal conditioning electronics or transmitted via a small FM transmitter to a nearby receiver whose output drives the transducer interface. R-wave pulses are amplified, filtered, and peak detected

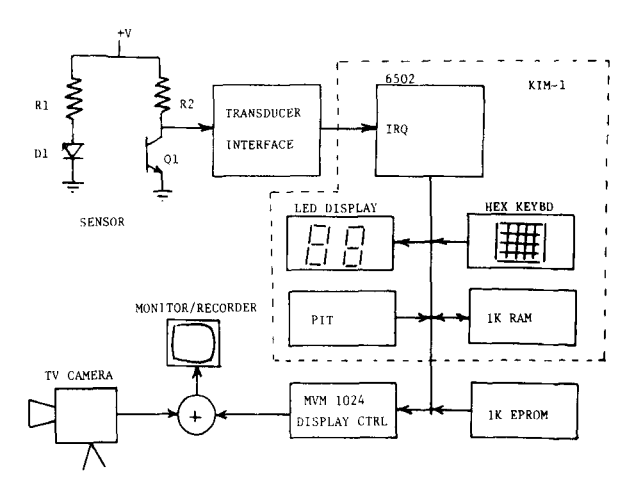

Figure I. Cardiotachometer block diagram.

by the transducer interface to produce an interrupt request (IRQ) to the 6502 microprocessor.

The number of 10-msec intervals that occur between interrupts are counted by a program residing in nonvolatile read-only memory (lK EPROM). The lO-msec intervals are produced by an on-board crystal-controlled programmable interval timer (pIT). The reciprocal of the R-R intervals are calculated, and a running average of four consecutive rates is maintained. The resulting heart rate in beats per minute is displayed on the integral LED display and output to an alphanumeric frame buffer (MVM-1024). Elapsed time in minutes and seconds is also displayed in the frame buffer for convenience, and the display is updated every 1 sec.

The video output from the frame buffer is mixed with video from a small television camera, and the resulting composite image can either be displayed on a local display or be tape-recorded for off-line analysis.

## MICROCOMPUTER-BASED CARDIOTACHOMETER

#### Microcomputer

The primary component of our system is a KIM-I single-board computer. The KIM-1 is a familiar component in many instrumentation systems used in psychology and will not be described further here. In order to expand the basic KIM, we used a Riverside Electronics KEM expansion motherboard, an MVM-1024 alphanumeric display module and a KIMSI power supply. Regulators to supply  $+5$ ,  $-5$ , and  $+12$  V dc had to be added to the unregulated power supply. The KEM is an S-100 bus-compatible adaptor for the KIM-I that also contains room for four 2708 EPROMs. These provide an extra 4,096 bytes of program storage. The cardiotach program and video driver routines are stored in a single 1,024-byte EPROM. This storage is nonvolatile and need not be reloaded after power is removed.

A flowchart of the cardiotachometer program is shown in Figure 2. A complete listing is provided in Appendix A. As seen in Figure 2a, the main timer loop increments a count of the number of 10-msec intervals elapsed since the last interrupt, restarts a 10-msec timer, and displays the current rate on the LED display. The KIM-1 LED display is controlled by software and must be refreshed frequently to provide a flicker-free display. This takes about 2 msec during the 10-msec countdown interval. After 100 10-msec intervals have elapsed, the CRT display is updated with the current rate and elapsed time in minutes and seconds.

Each sensor pulse results in an interrupt that causes control to be passed to IRQ. This routine, shown in Figure 2b, takes the count of the number of 10-msec intervals since the last interrupt, converts it to beats per minute, and computes a running average of the four most recent values. This tends to smooth out shortterm variations in R-R intervals and "short beats" due to noise-generated interrupts.

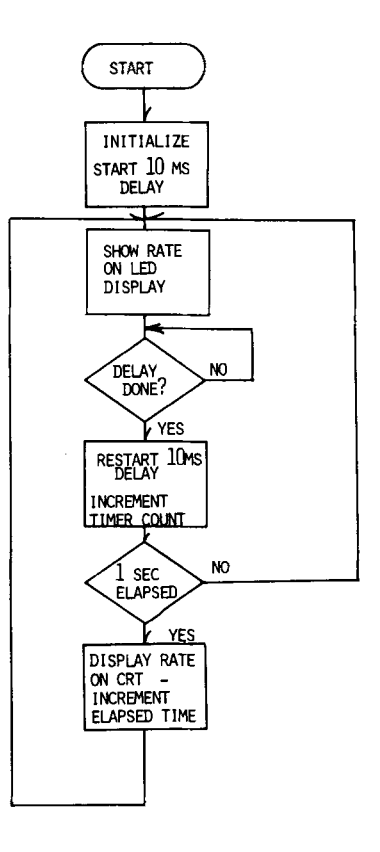

MAIN TIMER AND DISPLAY LOOP

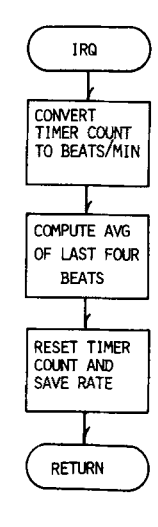

IRQ ENTERED ONCE EACH BEAT

Figure 2. (a) Flowchart of main tachometer program. (b) Interrupt service routine and heart-rate calculation.

### Transducer Interface

The transducer interface is shown in Figure 3. This is similar to a circuit used by Dejong (1980) and seems to work reasonably well. A band-pass filter was added to reduce noise from the telemetry system. The threshold detector approach to R-wave detection works fairly well and is simple to implement but must be "tuned" to a particular subject, since there is considerable variation in sensor signal level from subject to subject. A better R-wave detection system is currently being investigated.

#### VIDEO DISPLAY

The primary component of the video display consists of a Riverside Electronics MVM-I024 microprocessor video display driver. The MVM is capable of displaying 16 rows of 64 alphanumeric characters on a standard television monitor, and contains its own 1,024-character display buffer. We use the lower left-hand comer for display purposes, with the rest of the area available for future display of additional parameters. Subroutines used to drive the MVM-I024 are listed in Appendix B.

The MVM-I024 was slightly modified by the addition of two connectors for horizontal and vertical synchronization signals. The MVM's own sync signals are used to externally synchronize the television camera and thus eliminate the need for a common external synchronization source. A simple resistor network suffices to mix the two video signals to provide a composite data/image video signal for recording and/or display.

#### INPUT TRANSDUCER

The input transducer shown schematically in Figure I consists of a simple photodiode-phototransistor pair (Radio Shack 276-142) mounted inside a small plastic finger-cuff. RI is approximately 370 ohms to provide a diode current of about 20 mA. Load Resistor R2 is 200 kohms and is not at all critical. Supply voltage (V) is 9 V taken from a small 9-V battery. The output is a pulse of about .2-V pulse-to-pulse (p-p) amplitude superimposed on a 4- to 5-V dc bias.

The finger-cuff and battery are mounted inside a child's glove, together with a small FM transmitter. This apparatus provides a rather unobtrusive instrumentation package. Dummy packages can be made up and passed off as "space commando gloves," so subjects do not know who is being monitored.

As an alternative, various commercial types of fingercuffs or photoplethysmographs are available (e.g., Lafayette Instrument Company). Some commercial telemetry systems can use a variety of transducers and/or disposable electrode attachments (e.g., Midgard Electronics).

#### TELEMETRY SYSTEM

An existing Bio-Sentry Telemetry Model 4200 FM instrumentation receiver and Model 201 transmitter are used to telemeter sensor output to the transducer interface. The transmitter operated on IRIG Channel 7. There is nothing at all special about this system, which was used simply because it was available. A smaller transmitter package and one tailored specifically for this application would have been desirable. The current package measures 6.00 x 1.65 x 3.81 em, excluding the battery and sensor. The Bio-Sentry Telemetry Model 2200 voltage-controlled oscillator and amplifier were originally designed to monitor ECG and had to be preceded with a resistive voltage divider to reduce the sensor output signal to a level compatible with the transmitter. Many alternative telemetry packages are available.

### FUTURE PLANS

We plan to use the system in a normal classroom environment to collect data in order to study factors influencing classroom anxiety in children. The system will allow an investigator to conveniently and systematically analyze physiological data (heart rate) and behavior in relationship to events preceding and following significant arousals.

We intend to extend this single-subject pilot model to a multiple-subject system. The use of a microprocessor will allow us to conveniently modify the system with minimum impact on hardware design. Other physiological measures such as GSR and T-wave amplitude can be readily accommodated. We are also currently developing such a system for animals; in the system, heart-rate data are transmitted via an implantable transmitter (e.g., Konigsburg Instruments). The combination of a video image of a subject and a physiological parameter in an unobtrusive manner promises to open up new vistas for the behavioral investigator.

#### REFERENCES

- DEJONG, M. L. A digital cardiotachometer implemented with the AIM 65. *Compute tt,* August/September 1980, pp. 32-35.
- HODGES, L. The psychophysiology of anxiety. In M. Zuckerman & C. D. Spielberger (Eds.), *Emotionsandanxiety: Newconcepts, methods,and applications.* Hillsdale, N.J: Erlbaum, 1976.
- KLOSTERHALFEN, W. A computer-controlled cardiotachometer. *Behavior Research Methods* & *Instrumentation,* 1980, 1, 58-62.
- SIEBER, J. E., O'NEIL, H. F., JR., TOBIAS, S. *Anxiety, learning and instruction.* NewYork: Wiley, 1977.

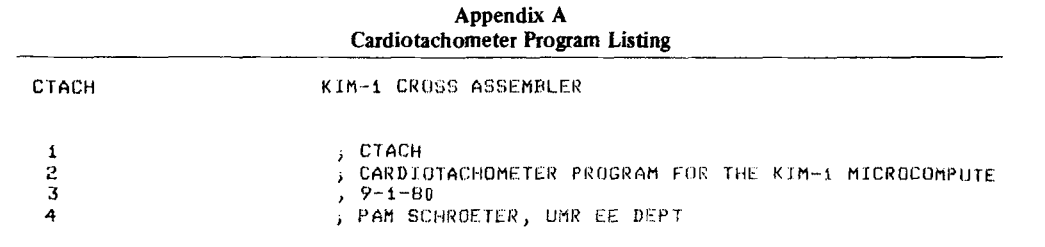

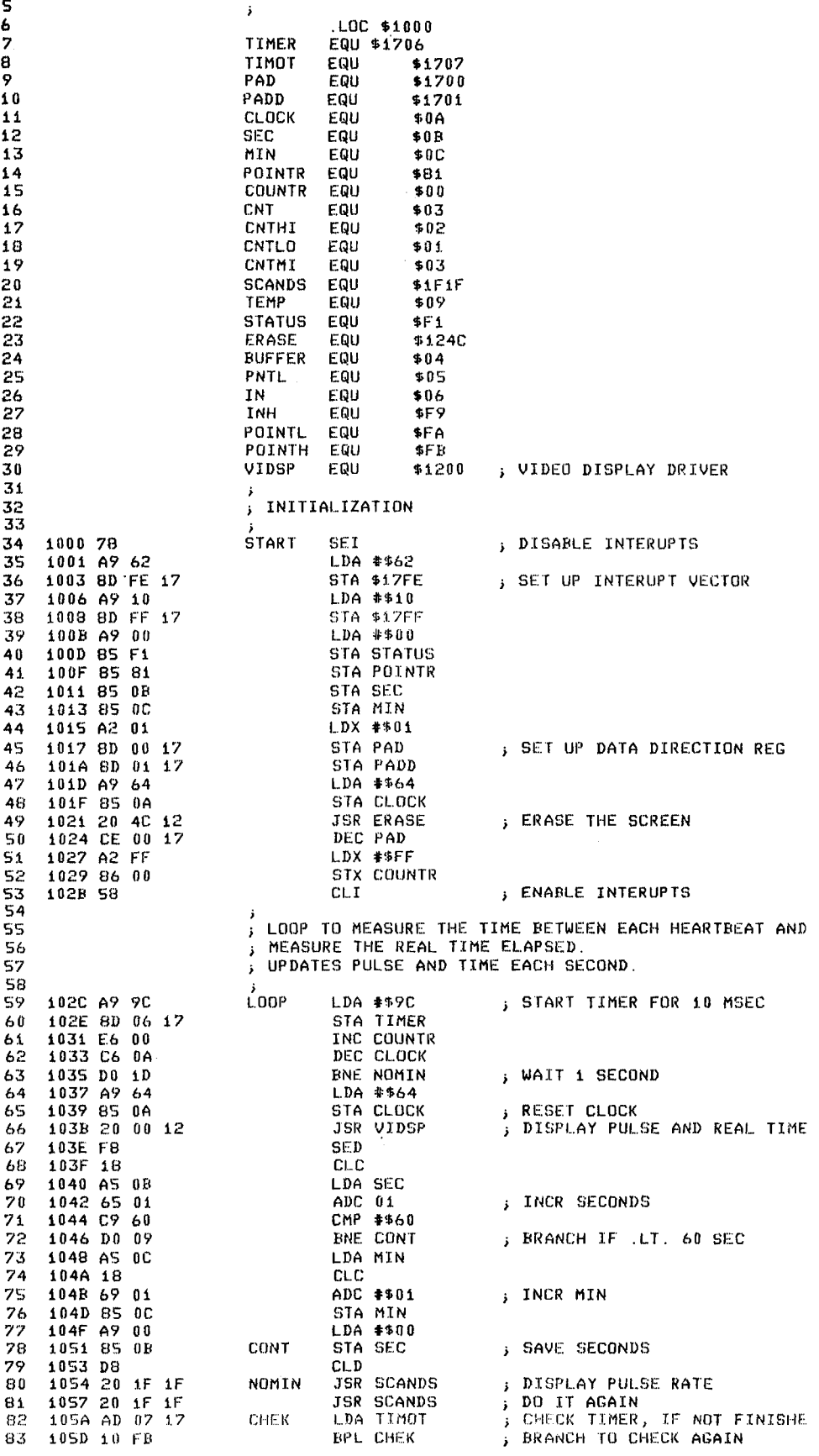

#### A MICROCOMPUTER-BASED CARDIOTACHOMETER 231

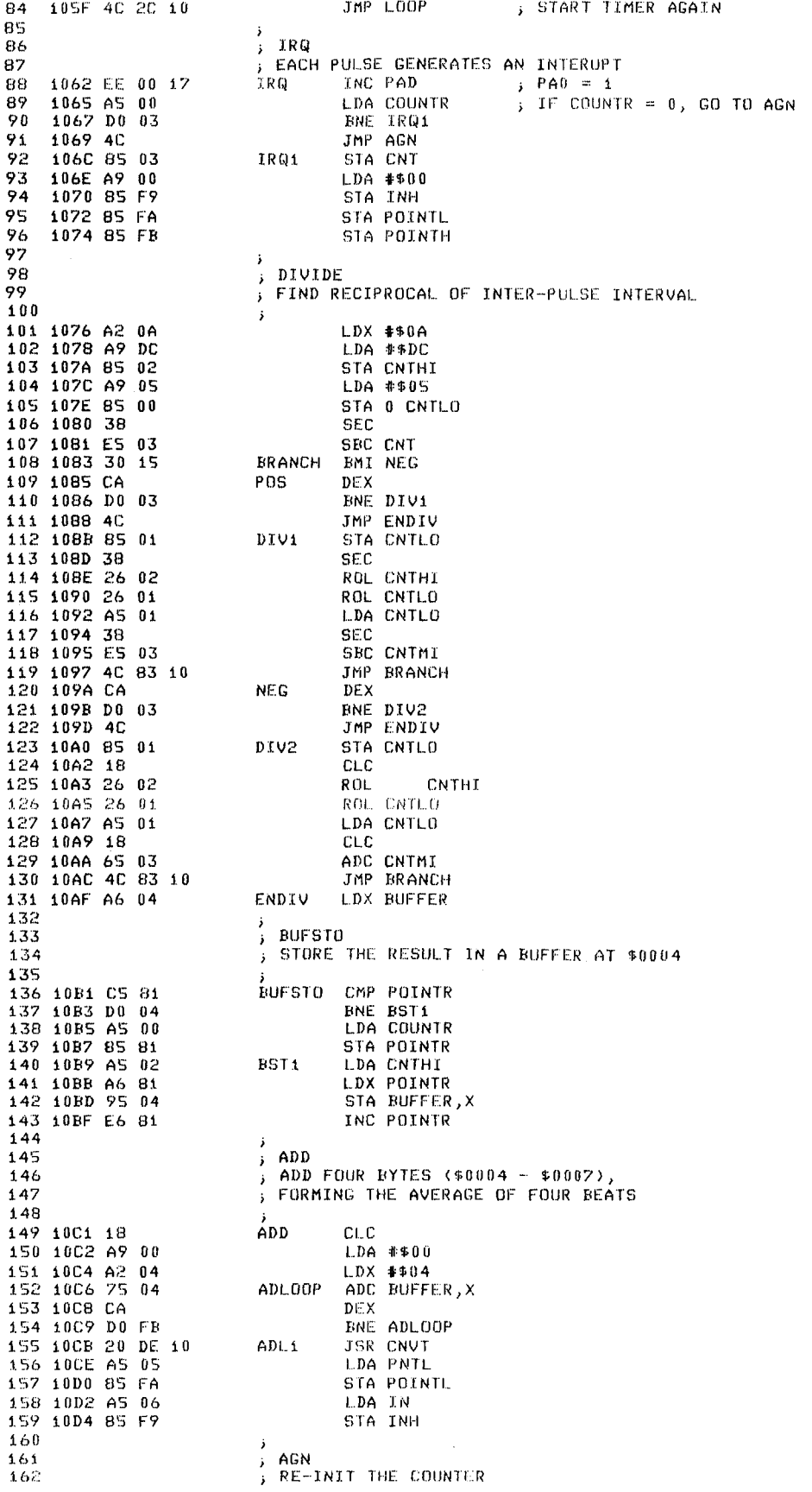

#### 232 POTTINGER, HUGHES, SCHROEDER, BAREFIELD, AND CRAIGMILE

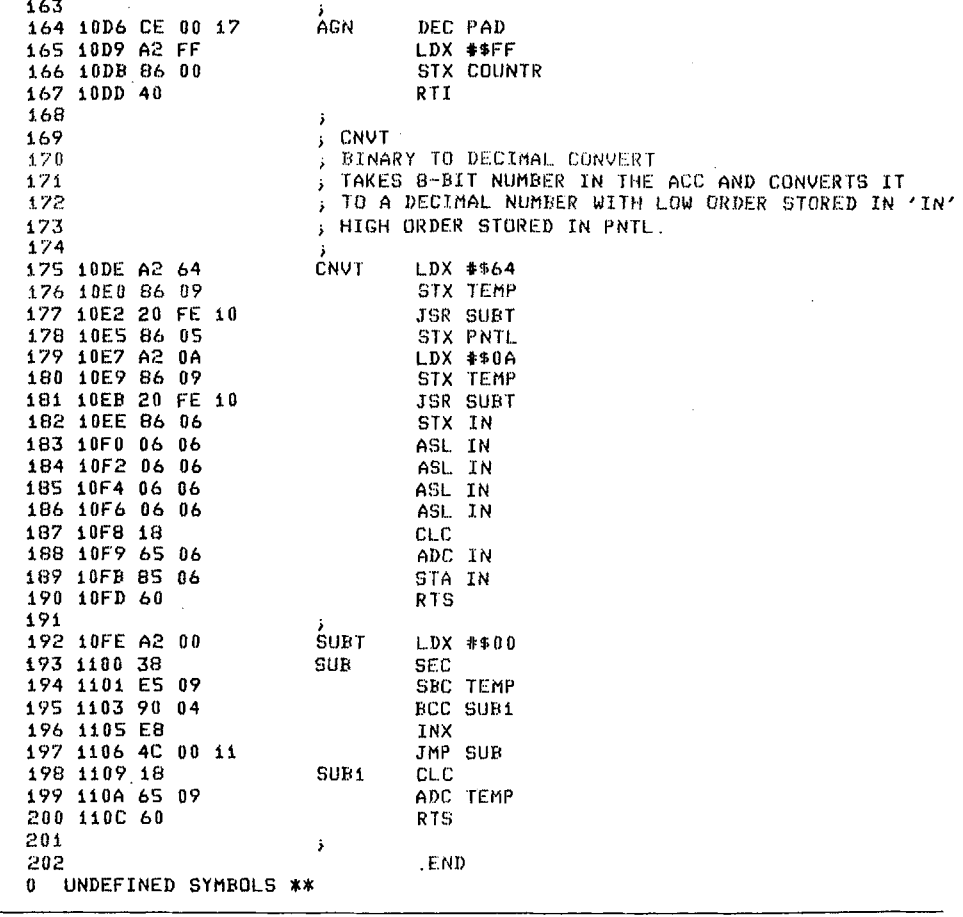

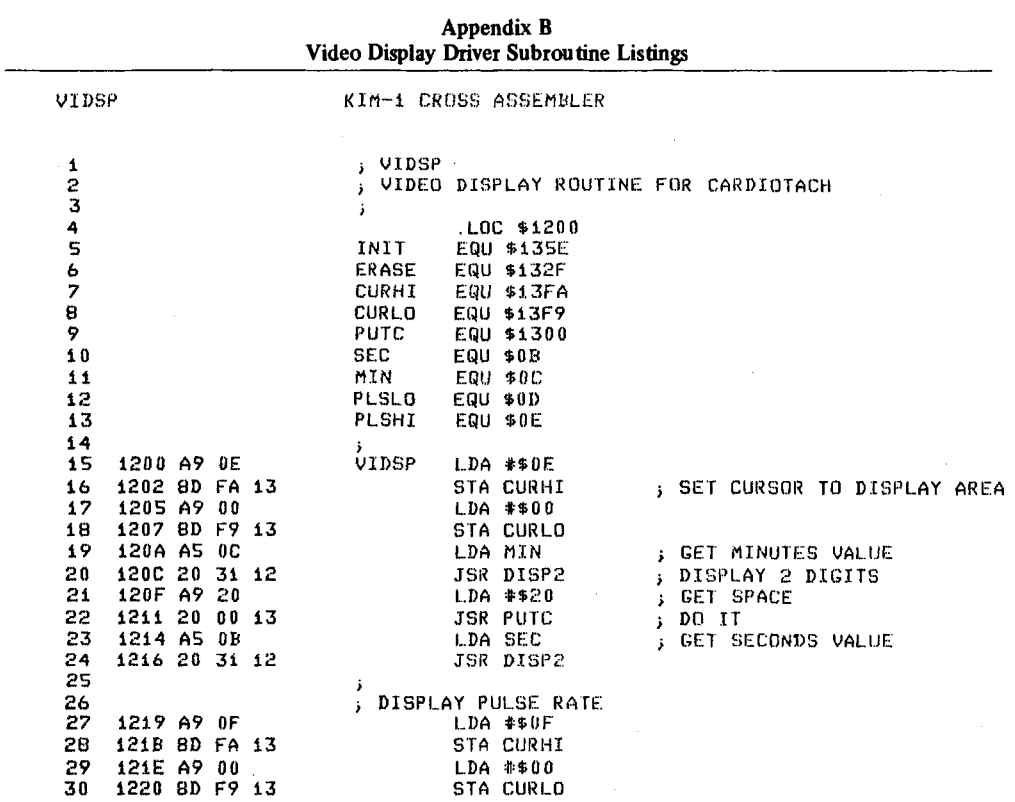

31 Ĵ. 1223 AS OE LDA PLSHI 32 33 1225 20 31 12 JSR DISP2 LDA PLSLO 34 1228 AS 0D JSR DISP2 35 122A 20 31 12 122D 20 46 12 **JSR UBLK** 36 **RTS** 37 1230 60 38  $\ddot{\phantom{1}}$ prsPLAY A 2-DIGIT DECIMAL NUMBER AT CURSOR LOC 39 DECIMAL VALUE IS IN ACC 40 1231 48 DISP2 PHA 41 AND #9F0 42 1232 29 FD 1234 4A LSR A 43 LSR A 1235 4A 44 45 1236 4A LSR A 46 1237 4A LSR A EOR #\$30 1238 49 30 47 48 123A 20 00 13 JSR PUTC 49 123D 68 PLA  $50$ 123E 29 OF AND #\$0F  $51$ 1240 49 30 EOR #\$30 ; MAKE IT AN ASCII DIGIT 1242 20 00 13 JSR PUTC 52 53 1245 60 **RTS**  $54$ j. SS. UNBLANK THE SCREEN 56 1246 A9 10 UBLK LDA #\$10 1248 8D FA 13 57 STA CURHI 58 124B 60 **RTS** 59 , ERASE THE SCREEN UTILITY ROUTINE 60 124C 20 SE 13 JSR INIT 61 **JSR ERASE** 62 124F 20 2F 13  $125200$ **ERK** 63 64 .END  $\pmb{\theta}$ UNDEFINED SYMBOLS \*\* , VIDRV  $\mathbf{1}$  $\overline{c}$ , DRIVER ROUTINE FOR MVM1024 VIDEO DISPLAY  $\overline{3}$ 4 ROUTINES ARE: 5 PUTC - OUTPUT CHAR IN ACC ERASE - CLEAR SCREEN  $\pmb{6}$  $\overline{z}$ INIT - INITIALIZE VIDEO DISPLAY 8 9 ; DEFINE I/O PORT LOCATIONS  $10$ CURHI  $11$ EQU  $$13FA$  $$1.3F9$  $12$ **CURLO** EQU DATA 13 EQU \$13FB  $14$  $\mathbf{r}$  $15$ LOC \$1300 16  $\mathbf{r}$  $;$  PUTC  $17$ , OUTPUT CHAR IN ACO  $18$ 19 ; UPDATE CURSOR LOCATION INTERPRET CR (\$0D) TO BE NEW LINE 20  $21$ 1300 C9 0D PUTC  $CMP$  #\$0D  $\rightarrow$  CR? 1302 FB 10 22 **BEQ CREND**  $; YES$ 23 1304 80 FB 13 STA DATA ; NO, JUST DISPLAY IT 24  $\mathbf{r}$ 1307 AD F9 13 25. **LDA CURLO** 130A 29 3F<br>130C C9 3F AND #\$3F<br>CMP #\$3F 26 ; CHECK FOR END OF LINE 27 28 130E FO 04 BEQ CREND ; END OF LINE, SAME AS CR 29 1310 EE F9 13 INC CURLO ; NOPE, JUST INCREMENT COL 30 1313 60 **BETURN RTS** 31 CREND 32 1314 A9 00  $LDA$   $#500$ 33 1316 BD F9 13 STA CURLO ; NEW LINE 34 1319 AD FA 13 **LDA CURHI** 35 131C 29 OF AND #\$OF 131E C9 OF CMP #\$0F 36 ; CHECK FOR END OF SCREEN 37 1320 po 06 BNE OK 38 1322 A9 10 LDA #\$10 39 1324 BD FA 13 STA CURHI 40 1327 60 **RTS**  $41$ 42 1328 18 0K **CLC**  $43$ 1329 69 11 ADC #\$ii 132B 8D FA 13 STA CURHI  $44$ 

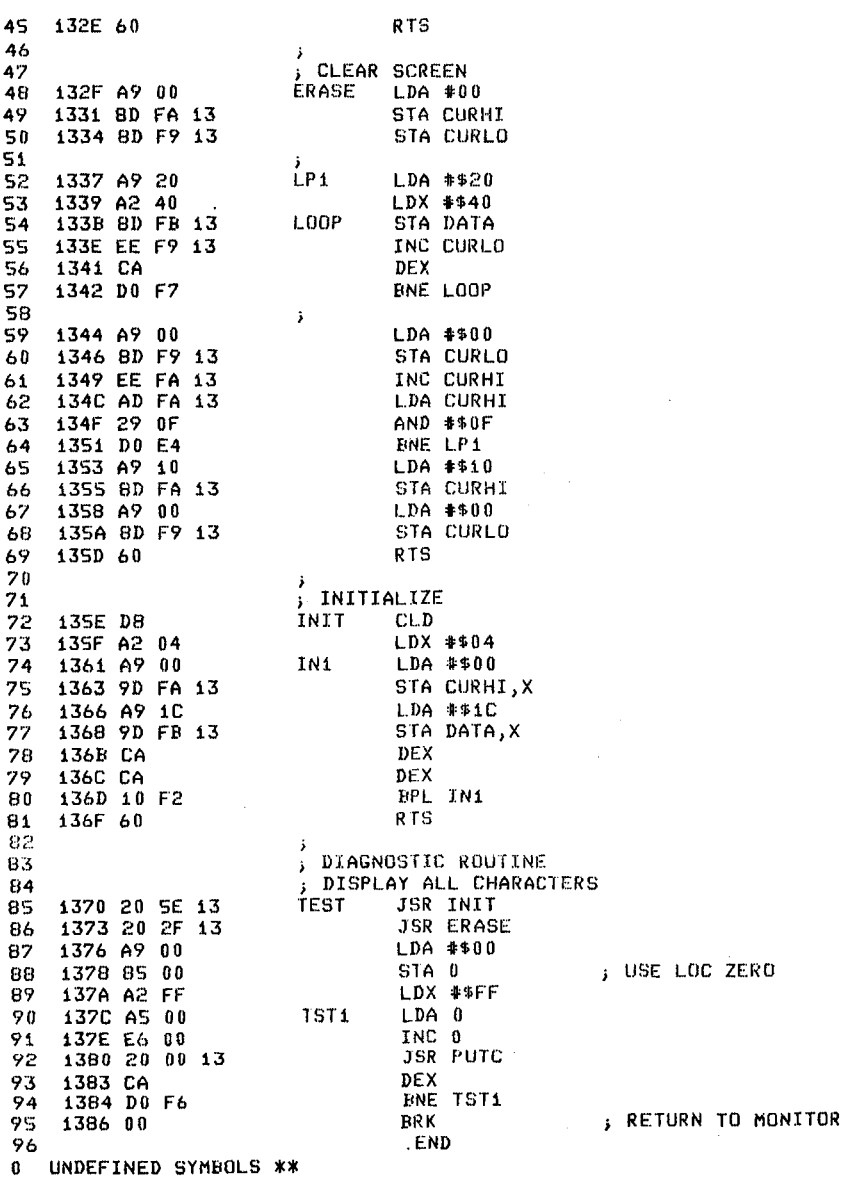